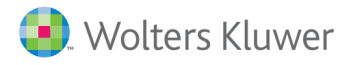

L'estratto che stai consultando fa parte del volume in vendita su ShopWKI, il negozio online di Wolters Kluwer

## **Torna al libro**

 $\left\langle \right\rangle$ 

**N** ALTALEX

JTET° il fisco **IPSOA** CEDAM

## 1. CONOSCERE L'IMPRESA

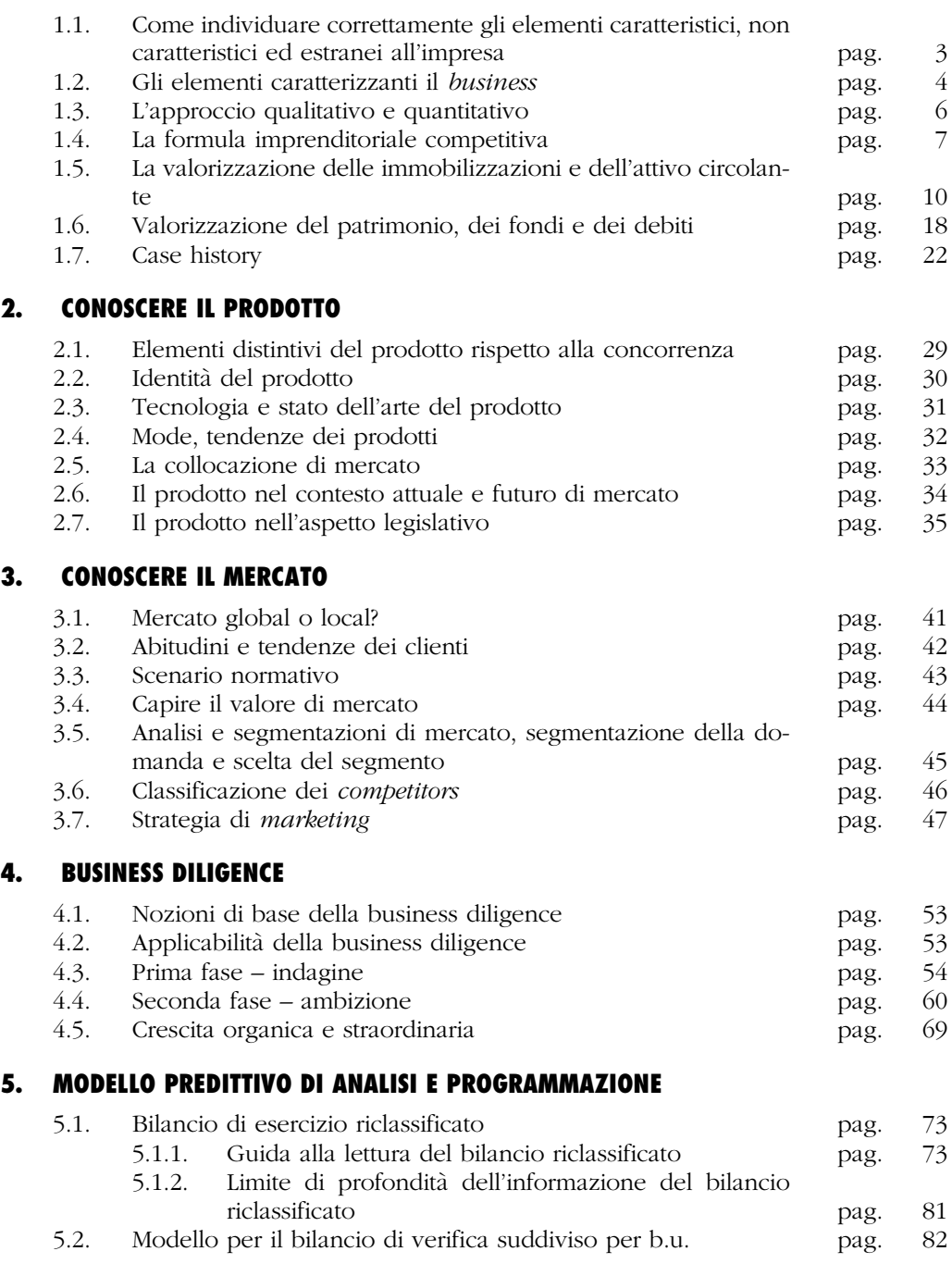

## © Wolters Kluwer Italia IX

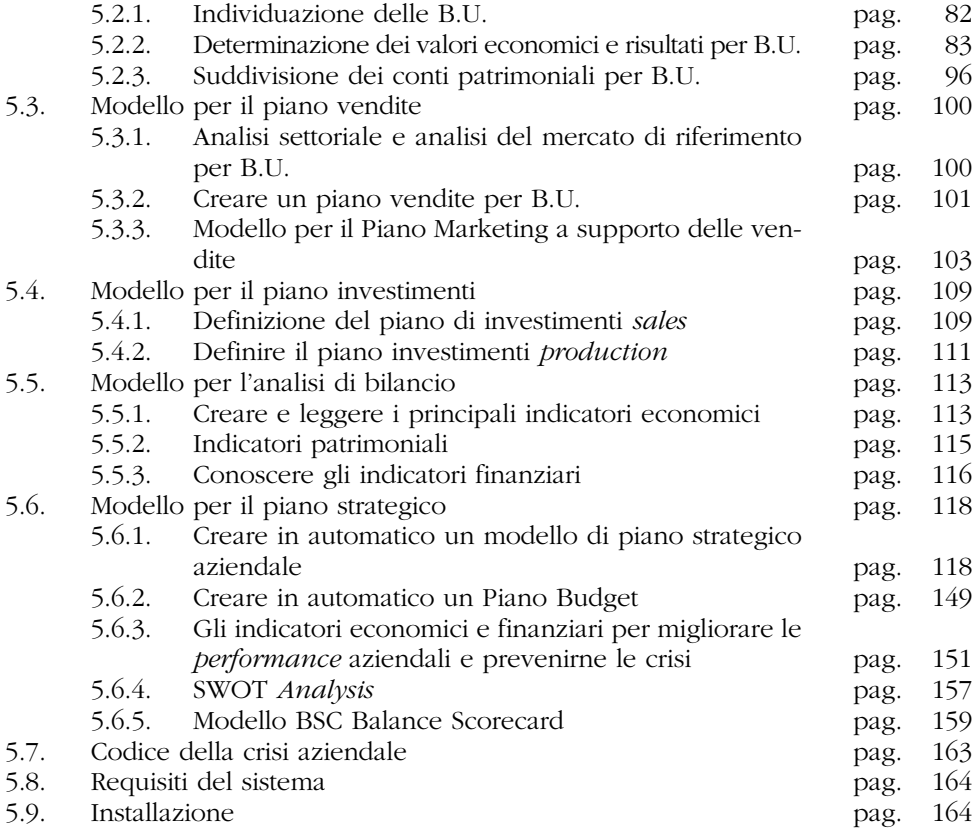

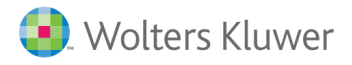

L'estratto che stai consultando fa parte del volume in vendita su ShopWKI, il negozio online di Wolters Kluwer

## **Torna al libro**

 $\left\langle \right\rangle$ 

**N** ALTALEX

JTET° il fisco **IPSOA** CEDAM